## ADTS

#### **Set**

• מומלץ להשתמש בשביל לממש אוסף של איברים שאין בהכרח חשיבות לסדר ביניהם או קשר כלשהו אחר ביניהם.

תיאור סכמטי :

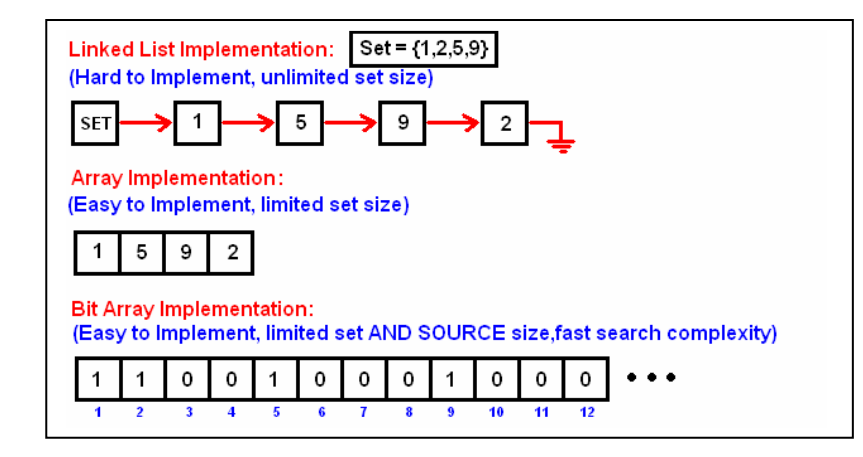

#### טיפוסי נתונים:

Set מצביע ל Set\_rec שמכיל רשימה של אלמנטים, פונקציות לפעולות על אלמנטים (העתקה, השוואה, שחרור, הפיכה למחרוזת) בד"כ איטרטור, מצביע לאיבר הנוכחי ולאיבר האחרון. Element טיפוס איבר גנרי מסוג \*void

{ Failure,Success} של enum טיפוס Result

#### פקודות מאקרו:

**(s,e(FOREACH\_SET** לולאת מעבר על כל אלמנט e בקבוצה s וקידום האיטרטור הפנימי בקבוצה לכן אסור קינון של לולאות עבור אותה קבוצה ! ! ואסור שימוש של המאקרו בתוך לולאה המשתמשת גם היא באיטרטור של **S (s(SetIsEmpty** האם הקבוצה S ריקה

פונקציות :

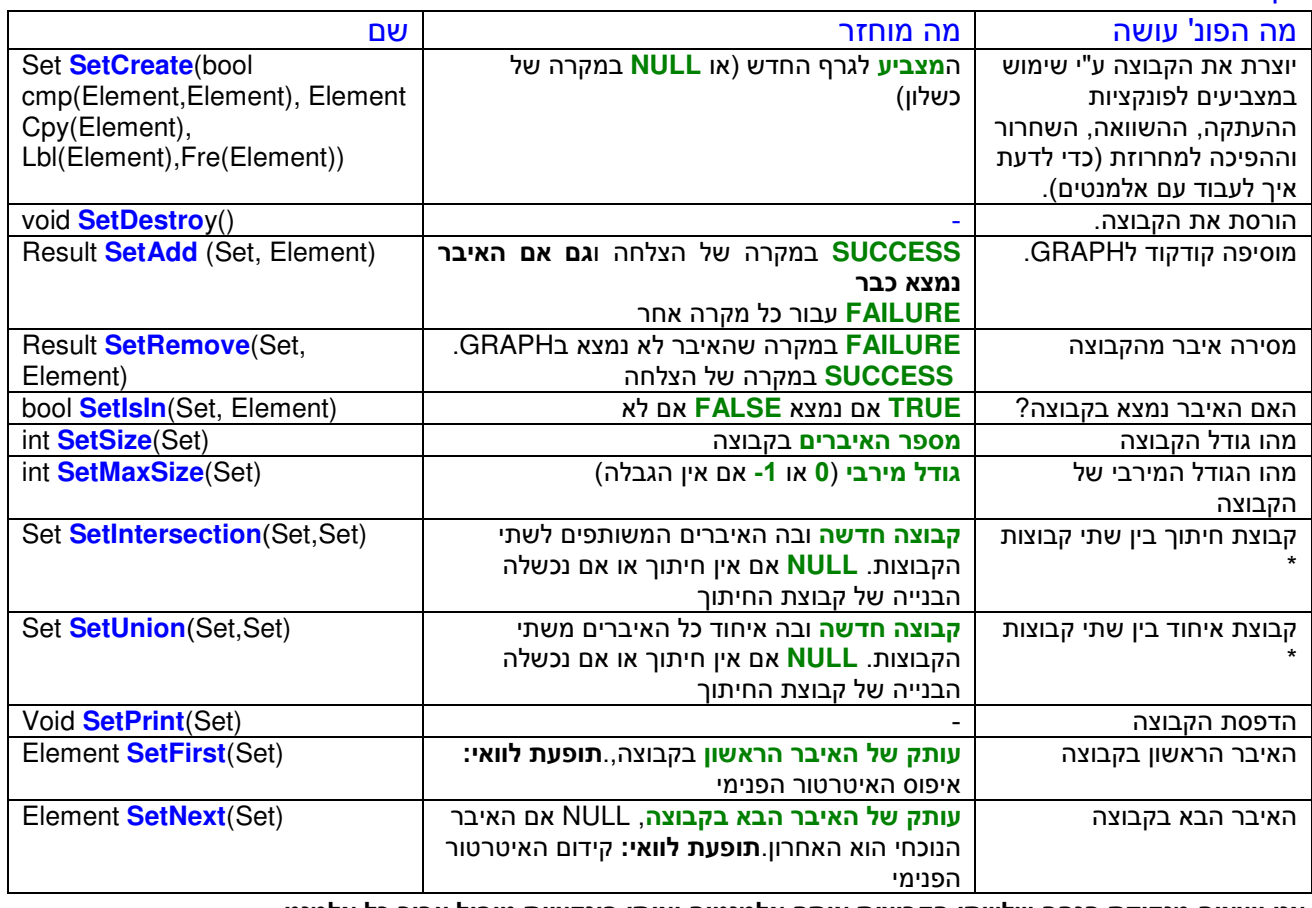

\* אנו יוצאים מנקודת הנחה שלשתי הקבוצות אותם אלמנטים ואותן פונקציות טיפול עבור כל אלמנט

#### **Graph**

- מומלץ להשתמש בשביל לממש קבוצה שיש בה יחס או קשר בין שני איברים כלשהם .
- גרף הוא NestedADT כלומר משתמש בADT Set) מימוש פרטי שכל אלמנט הוא מחרוזת)

תיאור סכמטי :

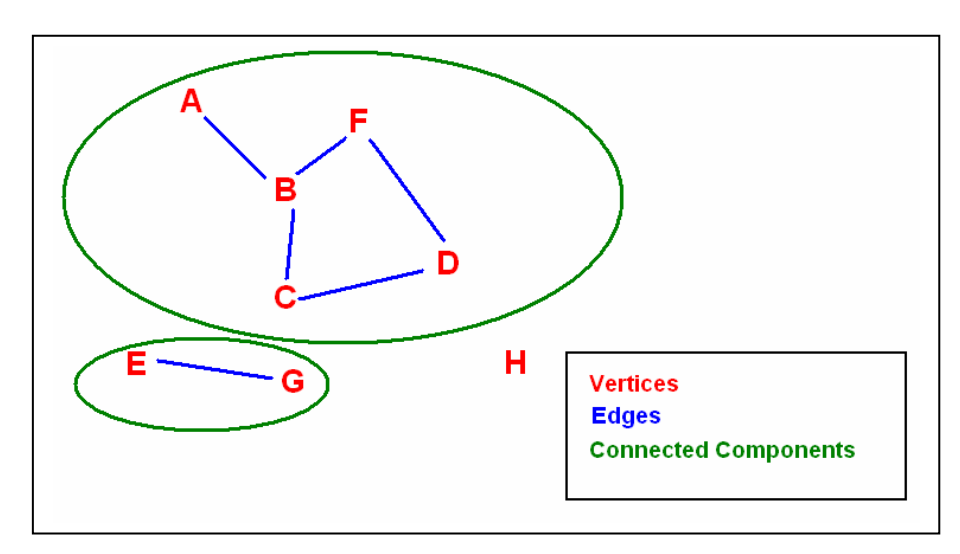

### טיפוסי נתונים :

Graph מצביע ל Graph שמכיל רשימה של קודקודים (VERITCES) וקשתות (EDGES) Label מחרוזת שמייצגת שם קודקוד { Failure,Success} של enum טיפוס Result

#### פונקציות :

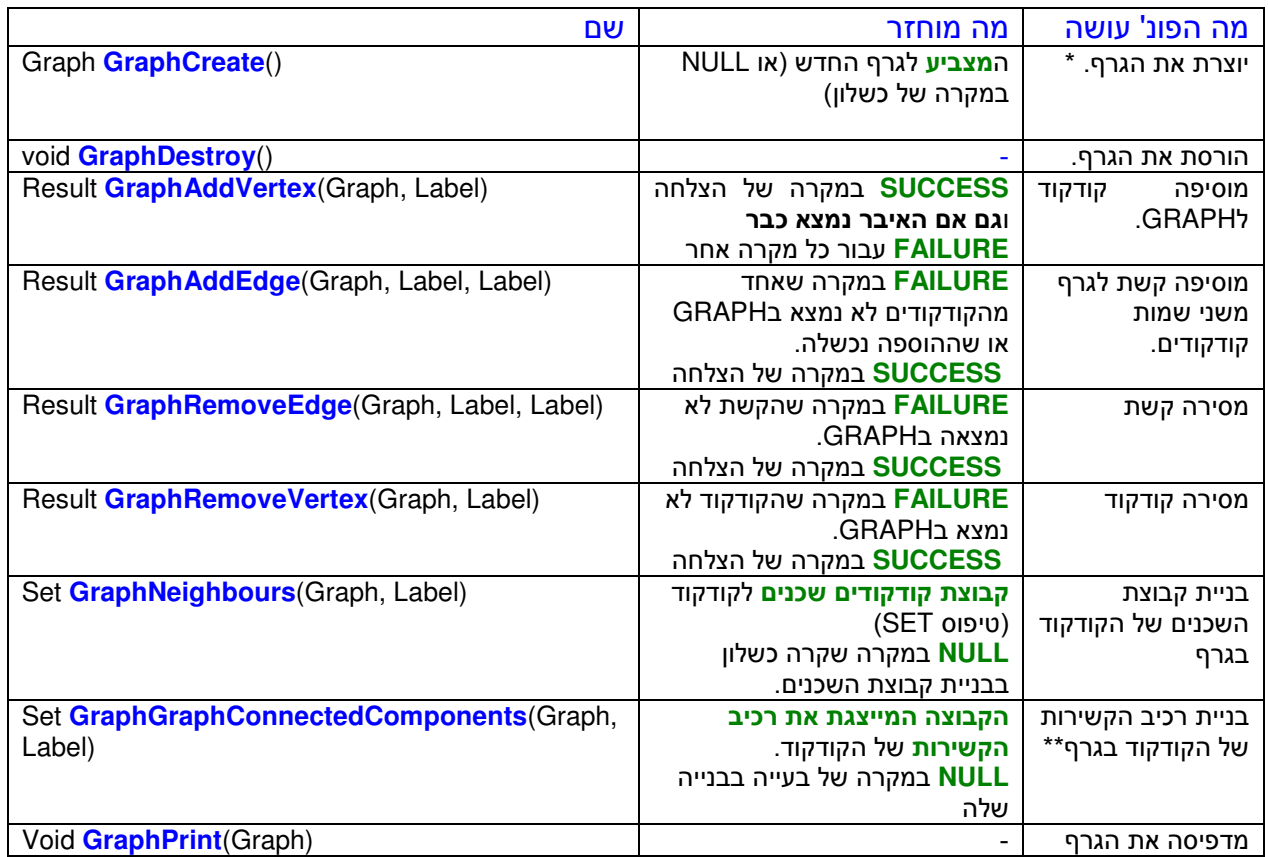

\* שלב יצירת הגרף ממומש ע"י בניית SET שכל איבר בו הוא מחרוזת (לכן נשלחות פונקציות לטיפול במחרוזות ) \*\* שימוש רקורסיבי בתוצאה ובקבוצה שמועברת כפרמטר לפונקציה TRAVERSAL FIRST DEPTH שמממשת באופן רקורסיבי מציאת שכן לכל שכן (ובדיקה שלא הוספנו אותו כבר לקבוצה )

#### **Stack**

• מומלץ להשתמש בשביל לממש קבוצה של יחסי OUT FIRST IN LAST .

#### תיאור סכמטי :

#### טיפוסי נתונים :

מצביע ל Stack שמכיל אוסף של איברים Stack Elem טיפוס איבר גנרי מסוג \*void Func\_Cpy פונקצית העתקה של איברים Free Func פונקצית שחרור של איברים { Fail,Success} של enum טיפוס Result

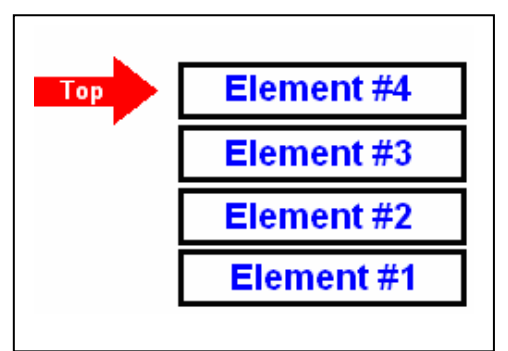

#### פונקציות :

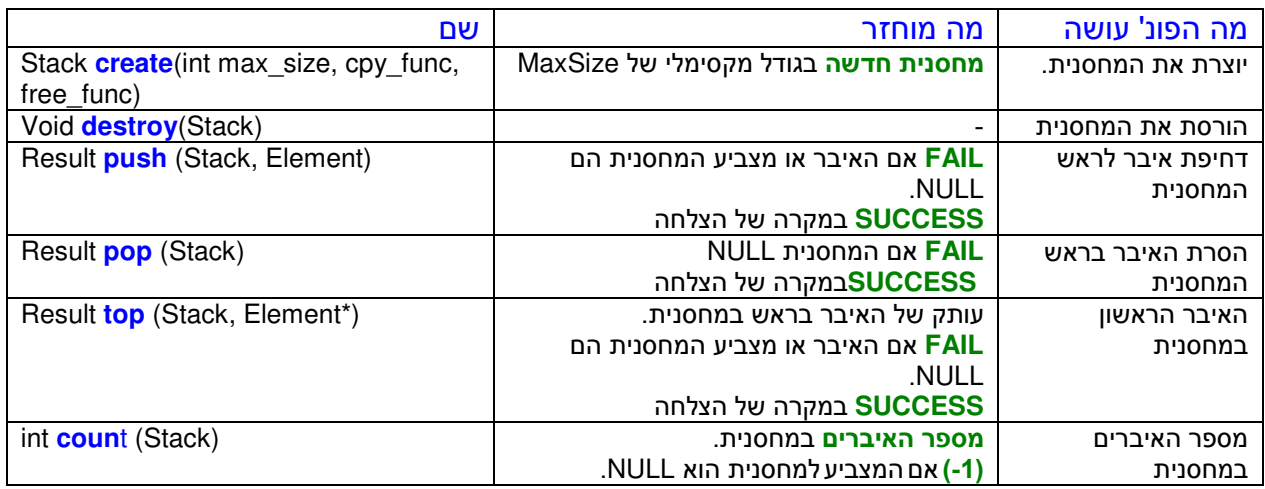

## **LinkedList**) מתוך מת"מ 2)

- מומלץ להשתמש כדי לממש רשימת איברים מקושרת עם אופציה של סינון ומיון איברים
	- תיאור סכמטי :

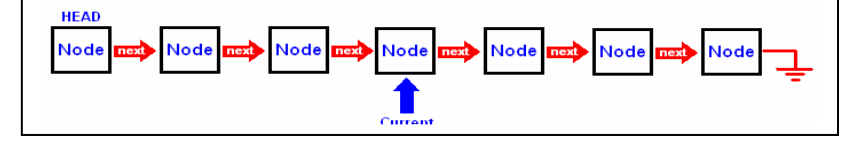

#### טיפוסי נתונים :

ListElement טיפוס איבר גנרי מסוג \*void

#### LinkedList\_t STRUCTל מצביע LinkedList

FilterElement טיפוס איבר הסינון (עבור פונקצית הסינון) מסוג \*void - אפשרי להשתמש בו בתור הערך שלפיו תסונן הרשימה, ניתן להעביר אותו לרשימה בצירוף מצביע לפונקציית הסינון כדי שתשתמש בו. הפונקציה החדשה תחזיר TRUE רק עבור כל איבר FilterElement

copyElemFunc מצביע לפוקנצית ההעתקה שמקבלת ומחזירה ListElement) ניתן להחזיר עותק של האיבר המועבר או להחזיר מצביע אליו )

freeElemFunc מצביע לפוקנצית השחרור שמקבלת ListElement ומשחררת אותו (ניתן להעביר פונקציה שלא עושה כלום ואז לא ישוחררו האיברים )

filterElemFunc מצביע לפוקנצית הסינון שמקבלת ListElement וFilterElement ומחזירה 1 אם האיבר תואם את הסינון או 0 אם האיבר לא תואם את הסינון (ניתן להשתמש בה כפונקצית העתקה שפשוט תחזיר 1 תמיד )

cmpElemFunc מצביע לפוקנצית ההשוואה (השוואה למטרות מיון) שמקבלת שני ListElement ומחזירה (1-) אם האיבר הראשון צריך להיות לפני האיבר השני ,1 אם האיבר השני צריך להיות לפני האיבר הראשון ו0 אם הם שווים equalElemFunc מצביע לפוקנצית ההשוואה (השוואה רגילה) שמקבלת שני ListElement ומחזירה 1 אם האיברים זהים ו0 אם הם שווים

ListResult טיפוס enum של

{LIST\_SUCCESS, LIST\_FAIL ,LIST\_BAD\_ARGUMENTS, LIST\_OUT\_OF\_MEMORY}

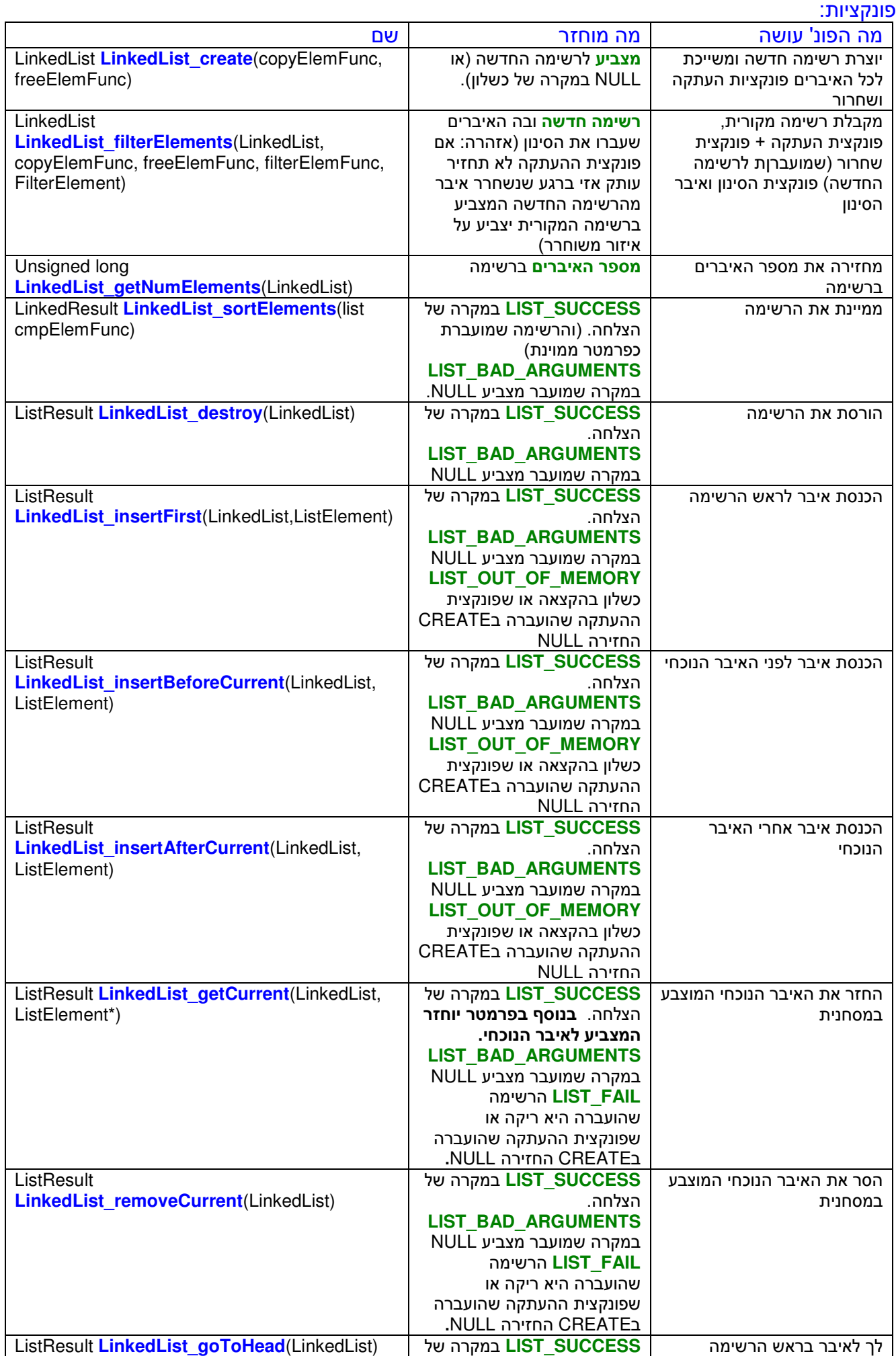

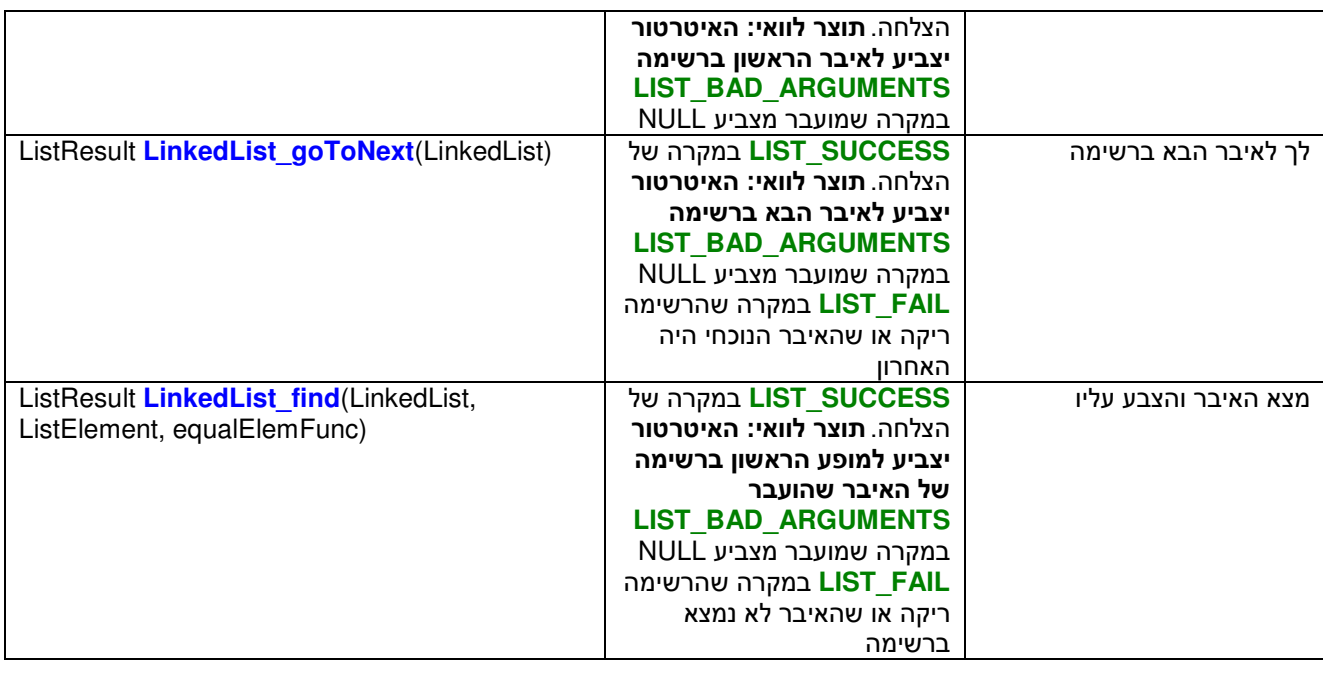

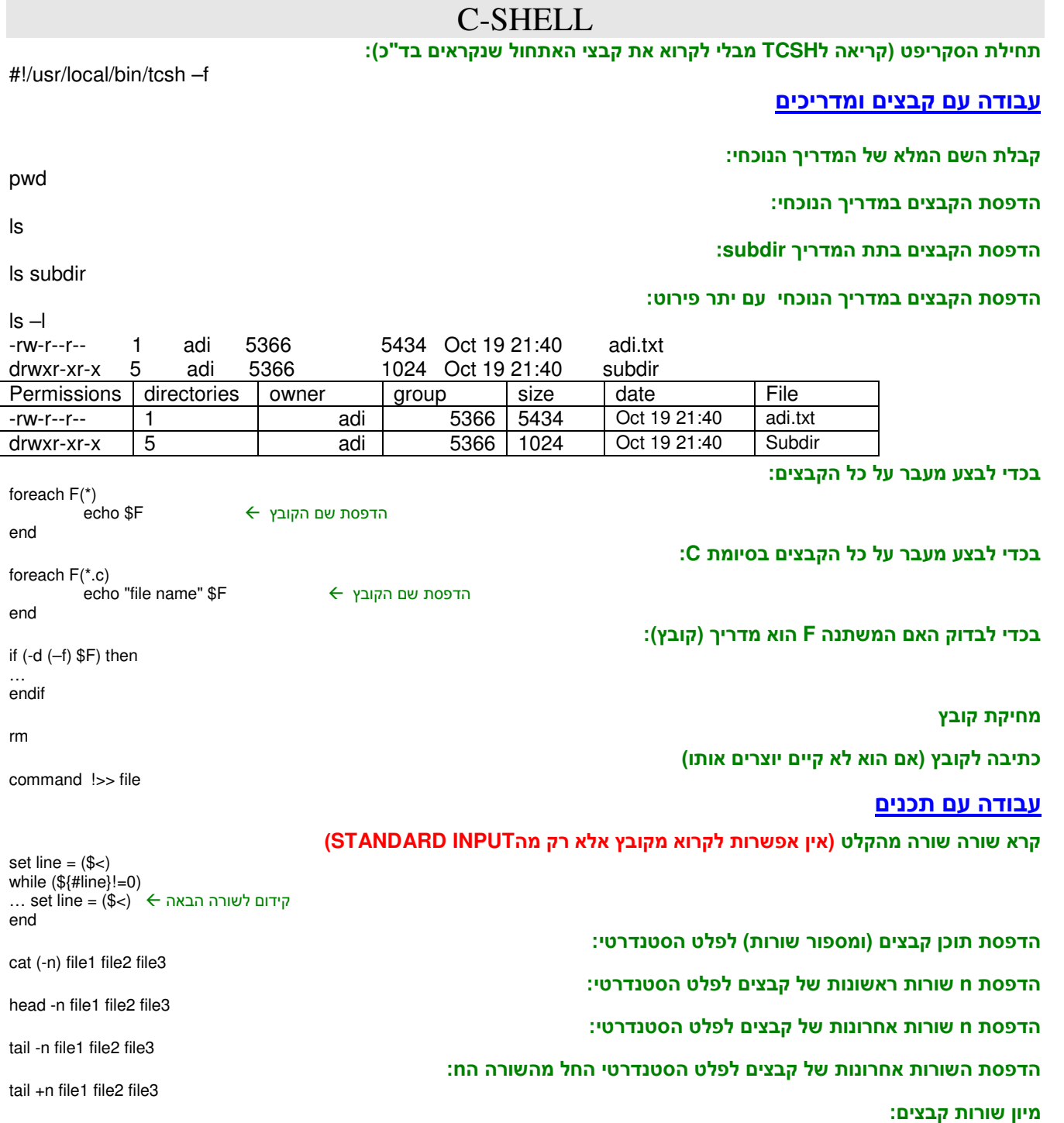

Sort [options] (files)

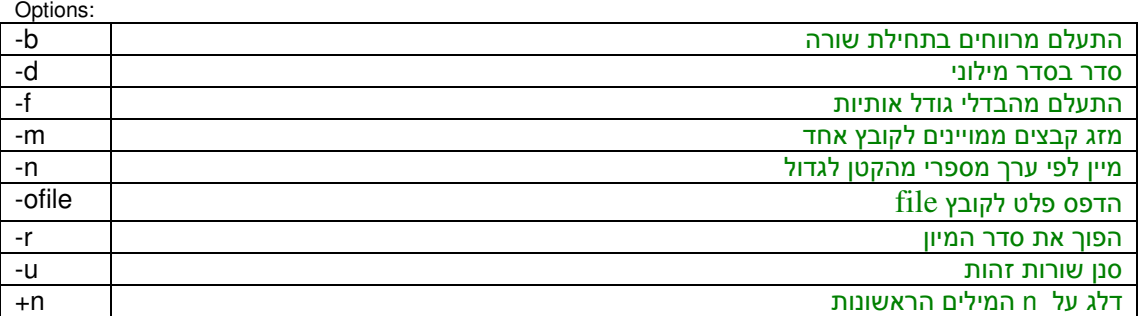

#### הדפס את השורות בקובץ שמכילות את המחרוזת **string**

grep [options] string

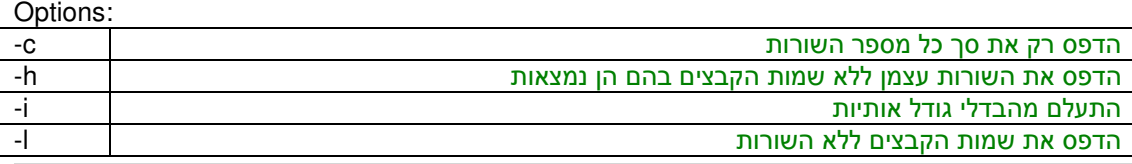

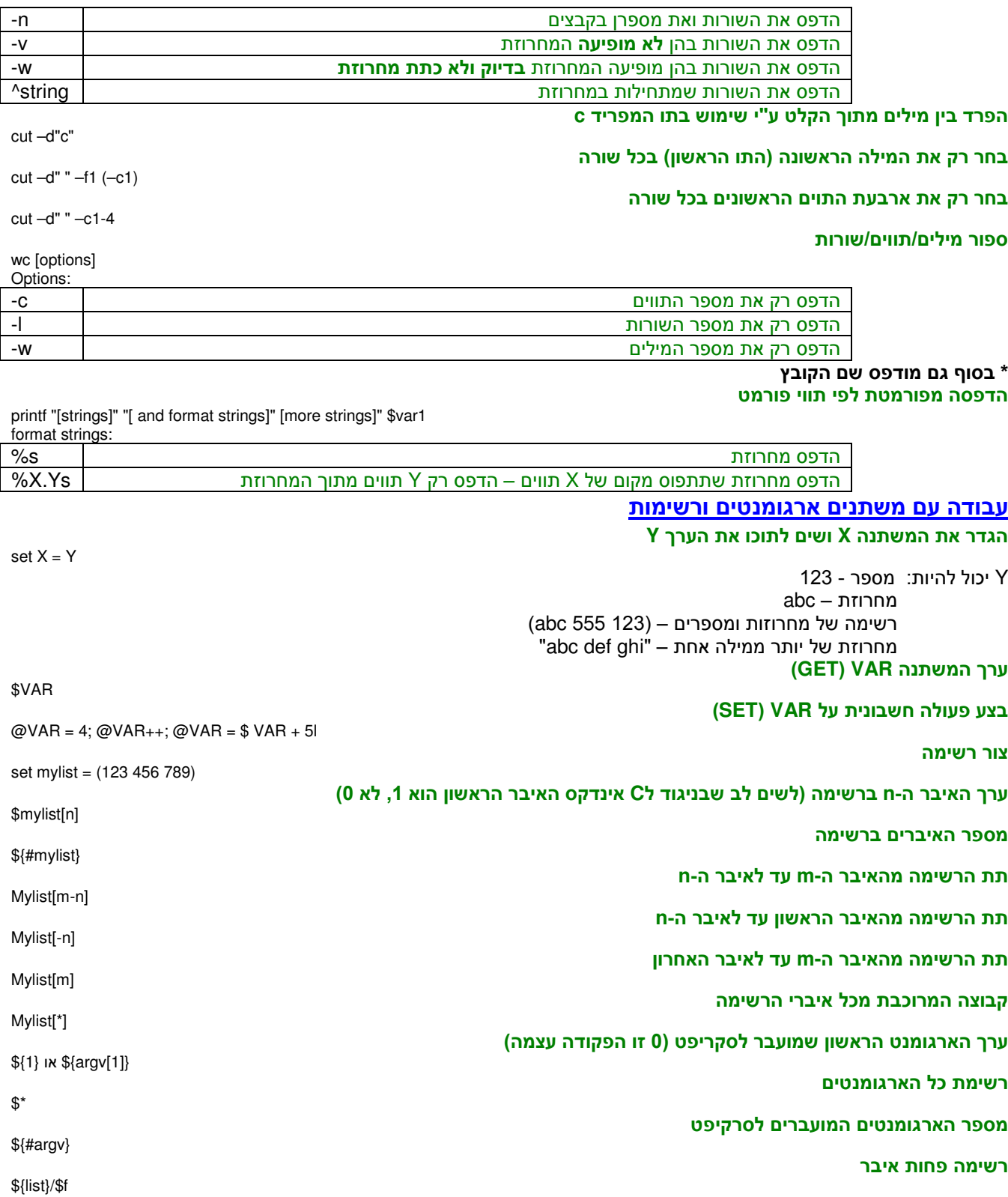

## עבודה עם פקודות קינון פקודות ע"י שימוש ב **BACKQUOTES ` `** echo you have `ls | -wc –l` files in `pwd` העברת קלט בין פקודות **(PIPELINING(**- פקודה מס 2' תיקח את כקלט את הפלט של פקודה מס 1:' (Command 1) | (Command 2) תחביר פקודות `echo this is a command` "the value for VAR is \$VAR" 'this string will be printed as-is' עבודה עם מבני בקרה חזור על הפקודה **n** פעמים repeat n (command) חזור על בלוק בתנאי while (condition) .... end בצע עבור כל איבר ברשימה foreach F (mylist) (do-something with F, \$F etc.) end בצע בתנאי If (condition) then (do-something) else (do-something-else) endif אופרטורי השוואה חשבוניים >=,=<,<,> אופרטורי השוואה למחרוזות ==,~= ,!,~ =! ~= המחרוזת היא מהצורה !~ המחרוזת לא מהצורה

== המחרוזת היא שווה ממש ל =! המחרוזת לא שווה ממש ל ng?Str השלם את תו אחד במקום \*Str השלם את כל התווים אחרי במקום השלם את כל התווים לפני \*Str

אוסף תנאים

```
 switch ($varString)
        case "a": 
                 (do something) 
         breaksw 
        case "b: 
                 (do something else) 
         breaksw 
         default: 
                 (do another thing) 
         breaksw 
endsw
```

```
goto label
… 
label: (do something)
```
עבור ל

**Reference, Const Reference**

#### הגדרת משתנה מתייחס (**Reference** (למשתנה אחר (המשתנה מתחפש למשתנה המקור )

int i; int  $j = 8i$ ; • מרגע ההגדרה כל השמה למשתנה אחד תשנה את ערכי שני המשתנים • חובה להגדיר משתנה מתייחס באיתחולו (לא ניתן לבצע השמת התייחסות מאוחר יותר) • לא ניתן לשנות התייחסות – עד לסוף הבלוק בו חי המשתנה המתייחס הוא יתייחס לאותו משתנה • לא לבלבל עם הביטוי & Cמשמעותו כתורת! שימוש עיקרי: העברת פרמטר **Reference By** לפונקציה void Swap (int &i, int &j)  $\left\{ \right.$ int  $t = j$ ;  $j = i$ ;  $i = t$ ; }  $\overset{\cdot}{S}$ wap(a,6); ← Const reference שגיאת קומפילציה, יעבוד רק עם החזרת **Reference** למשתנה int& index (int a[], int indx) { Return a[index]; } int  $a = index(a, 7)$ ; a = 6 **← כ**עת שונה גם האיבר במערך  **Reference Const)**עצם זמני שהפונצקיה מתחייבת לא לשנות**)**  double sqr (const double& a) {  $\sim$  a = 6.0  $\leftarrow$  שגיאת קומפילציה } **Function Overloading**

 $C_{++}$ 

הגדרת מספר פונקציות בעלות אותו שם (פונקציה מזוהה ע"י השם שלה והפרמטרים שלה )

חוקים להמרה

**/I O**

( int->int&, int ->const int) טריביאלית + מדוייקת המרה .1 ( char,short int->int,int->double) המשתנה הרחבת שכוללת המרה 2. ( int->float,float->int) רגילה המרה 3. 4. המרה רגילה שמוגדרת ע"י המשתמש

#### **Namespaces**

- הרחבה לבלוקים של קוד, ניתן יהיה להגדיר ולהשתמש ב namespace אחד בכמה קבצים
	- אם משתמשים בnamespace עדיף להצהיר על פונקציה ספציפית

כדי להימנע מהתנגשות בין שמות ולהימנע מניפוח של הקובץ בגלל טעינת רכיבים מיותרים

using std::cin; using std::cout; int i;  $\sin \gg i$ ; cout << "bla bla" << i;

#include <iostream>

Using namespace1::func1

void Swap (int &i, int &j) void Swap (char &i, char &j)

**Classes**

אוסף של משתנים ומתודות – בניגוד לstruct, במחלקות משתנה מוגדר כברירת מחדל כprivate

מצייני גישה

class C {

 private:  $int a=0;$  public:  $int b=0;$  protected: int c=0;

השימוש בa יוכל להתבצע רק ע י " member של הC class) או friend , ( השימוש בb יוכל להתבצע ע"י כל קטע קוד בתוכנית, השימוש בc יוכל להתבצע רק ע י " member של הC class או של מחלקות היורשות ממנה

## **this**

this היא דרך הפנייה לעצם עצמו בזמן ריצה – בניגוד לclass שהוא למעשה רק תבנית של הכנת עצם

#### **Const, static and friends**

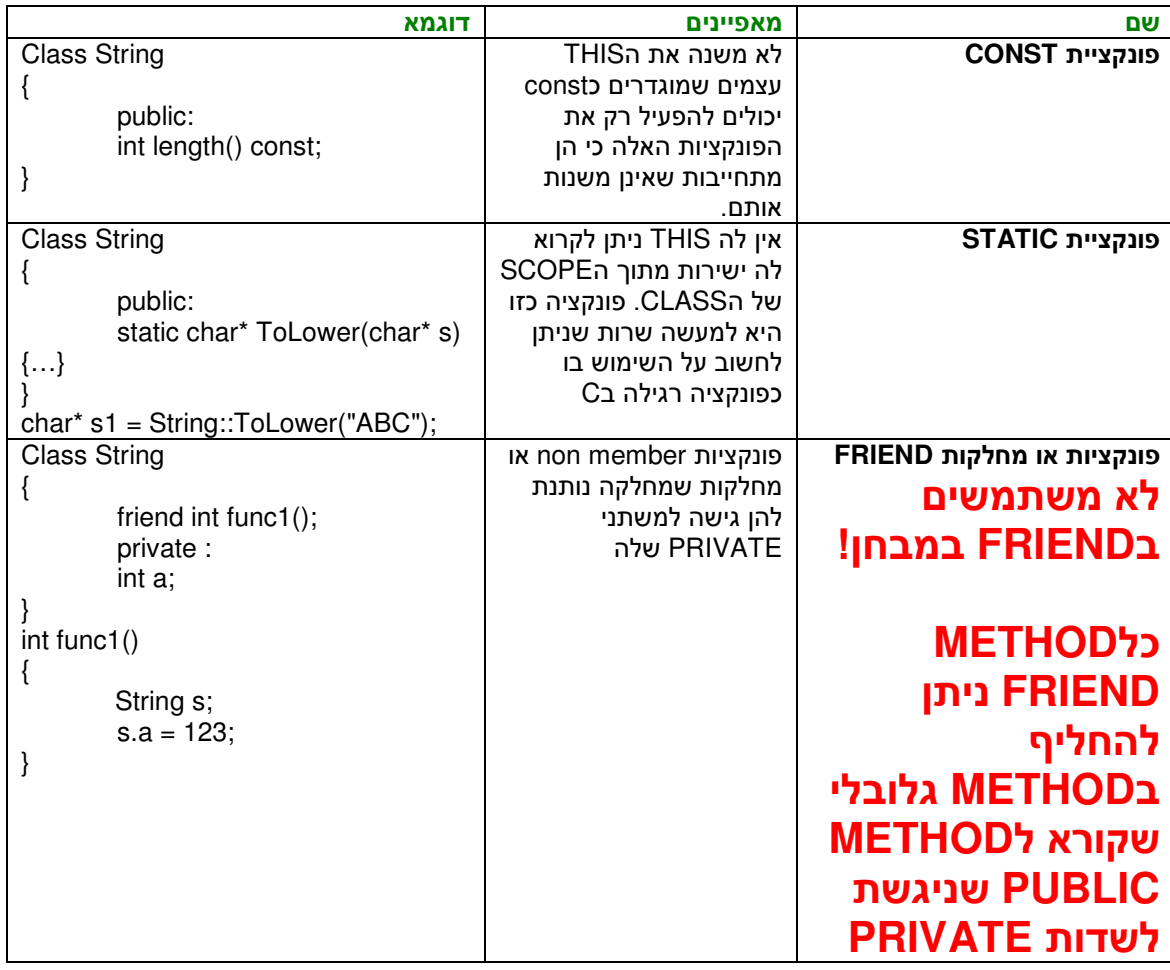

}

## **Templates)** בניית תבנית קוד גנרית)

#### **Function templates**

ראינו עבור פונקציה שמבצעת את אותו תהליך עבור מספר שונה של פרמטרים או סוגים שונים של פרמרטים ניתן היה להגדיר OVERLOADING לפונקציה (כלומר לכתוב אותה ספציפית עבור כל משתנה) רמה גבוהה יותר ניתן להשיג במידה ויש מספר קבוע של משתנים מטיפוס מסויים ואנחנו רוצים לחזור על אותה פעולה עבור כל טיפוס באופן הבא :

template<class T> void Swap(T& i, T& j) {  $T t = i;$  $j = i$ ;  $i = t$ ; }

למעשה הקומפיילר ייצור "חורים" שאותם הוא יימלא בזמן ריצה כאשר הפונקציה Swap תיקרא חובה ששני המשתנים שמועברים יהיו מאותו סוג – הקוד יכשל אפילו אם ניתן להמיר את אחד סוגים לסוג המשתנה השני כיוון <u>שלא</u> מאופשר השילוב (המסוכן) של המרות ותבניות.

#### חוקים לעדיפות הקריאה (עם תבנית )

1. הפונקציה המפורשת עבור המשתנים (אם כתובה כזו ).

.2 הפונקציה הגנרית עם התבנית .

.3 פונקציה מפורשת עם המרות של אחד המשתנים .

#### **Class templates**

בדומה לפונקציה גנרית ניתן להגדיר מחלקה גנרית לדוגמא מחסנית גנרית (לשים לב שכל פונקציה ממומשת כ TEMPLATE :( **'C TOR** כולל FUNCTION

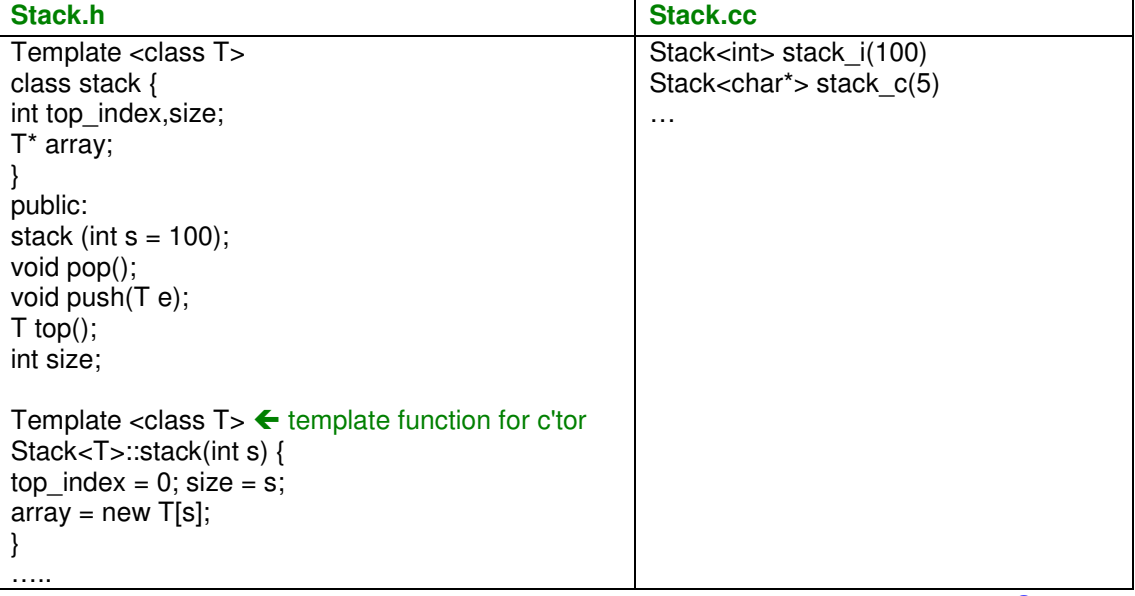

**Operator Overloading**

Class Complex

{ …

 private: double real, double im; Complex operator + (complex c1) { return complex(real  $+ c1$ .real, im  $+ c1$ .im) }

}

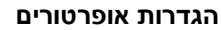

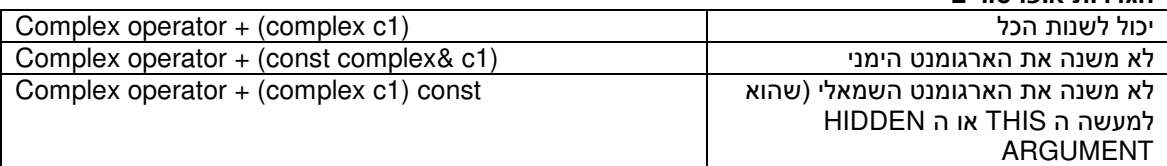

#### אופרטור הדפסה והמחלקות **ostream istream**

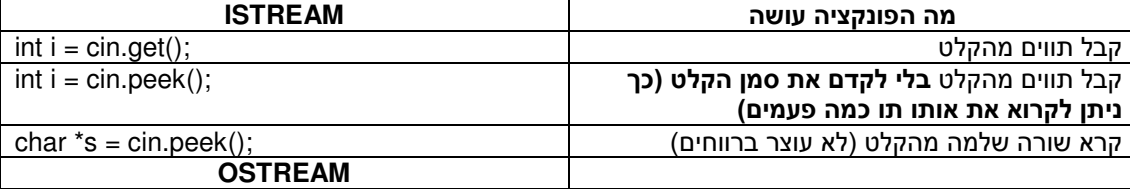

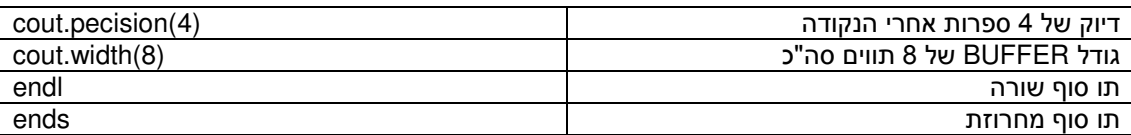

cout << 12343 << endl;

#### הוספת אופרטור הדפסה ל**CLASS**) גירסאת **FRIEND** ( לא משתמשים ב**FRIEND** במבחן!

class Complex

 private: double real, im; public: friend istream& operator >> (istream & in, Complex& Z); friend ostream& operator << (ostream & out, const Complex& Z);

}

 $\left\{ \right.$ 

#### הוספת אופרטור הדפסה ל**CLASS**) גירסאת **FRIEND-NON** (

class Complex

{

 private: double real, im; public:

 ostream& print (ostream& os) const;  **PUBLIC** פונקציה הוספת :חסרון { return os << real << "+ " << im << "i"; }

ostream& operator << (ostream & out, const Complex& Z);

}

ostream& operator << (ostream & out, const Complex& Z) {return Z.print(out)};

### **Ct or' , 'D tor, Copy C'tor and operator =**

על פי ה"רוח של ++C" מצב בו עצם מאותחל בלי ערך מוגדר הוא מצב <u>לא **תקין**</u> לכן לכל מחלקה ישנה פונקציה שהיא בעלת שם המחלקה שנקראת CONSTRUCTOR שמטרתה שכשאר מוגדר עצם למחלקה היא תאתחל את המחלקה וכל ה DATA MEMBERS שלה. באם לא הוגדר CTOR הקומפיילר מקצה אוטומטית CTOR חסר ארגומנטים שלא עושה כלום (או לפחות לא משהו שבריא להסתמך עליו...) בנוסף חייבים להגדיר פונקציה שנקראת DESTRUCTOR) במיוחד אם מקצים זכרון באופן דינמי) ברוב המקרים לא קוראים לה היא נקראת אוטומטית כשה SCOPE של העצם מת (הבלוק בו הוא מוגדר נגמר או אם נזרק EXCEPTION שלא נתפס על ידיו )

Class Stack

{

Public:

```
Stack (int size): (רשימת אתחול){}; < The C'tor MUST be public an it is NOT inherited
        ~Stack (); Same is the D'tor and in addition the D'tor MUST NOT contain any arguments (so it will be
called automatically)
}
```
כללי (ם חלקם כללי אצבע)**:**

- ניתן לשים ערכי DERAULT לCTOR כדי לאפשר לCOMPLIER חופש לקריאה גם מידה ולא הועברו כל הארגומנטים. Stack (int size **= 0**): (אתחול רשימת ;{}(
	- מרגע שמומש איזשהו CTOR, הCTOR חסר הארגומנטים לא קיים יותר .
- CTOR טוב הוא CTOR ריק מאחר וכל הMEMBERS של הCLASS נוצרים בשלב רשימת האתחול (מלבד משתנים סטטיים –) לכן מאתחלים אותם בשלב רשימת האתחול. לדוגמא:

Stack (int size): <= כאן למעשה נוצרים כל ה data members לכן כאן תהיה רשימת האתחול => {{

- אסור לאתחל משתנים סטטיים ברשימת האתחול
- ברשימת אתחול של מחלקה יורשת (Derived (חייב להופיע **CTOR** של המחלקה הנורשת (**Base**(
	- **CTOR** אף פעם לא יכול להיות VIRTUAL, DTOR יכול להיות!
	- במידת האפשר, הDTOR לא יכול לזרוק EXCEPTIONS כי אין מה לעשות איתם.

במקרים בהם נדרש אופרטור השמה לCLASS ניתן לבצע העמסה שלו. דוגמא

```
 Class Numbers {
private: int* array_holder;
          int size;
public:
                  Person (int s=0): array holder = new int[s]; size =s; \{}....
} 
 ...
 Numbers c1 (12), c2 (15);
 ...
c1 = c2:
```
 ... Numbers::operator= (const Numbers & right)  $\left\{ \right.$ If (this  $==$  &right) return \*this  **/\*** נמנע מהשמה עצמית כדי למנוע מצב שאחרי שחרור ננסה לשים ערך חדש על איזור ששוחרר וכבר לא שייך לתוכנית **\*/** Delete [] array\_holder; array\_holder = new array [right.size] (COPY ARRAYS…) return \*this; } אם היינו מבצעים את השורה הבאה היה נקרא **CONSTRUCTOR COPY** : Numbers c1 (12), **c2 (c1)**; Numbers (const Numbers& source) {…} כללי אצבע: • מומלץ לשתף קוד בין אופרטור השמה CTOR COPY " ע י פונקציות פרטיות • **THREE BIG THE**: אם הגדרנו מחדש את אחד מהשלושה: אופרטור השמה, DTOR, CTOR COPY בד"כ נידרש להגיד מחדש את שלושתם . ונידרש לכך כמעט תמיד במחלקה שמכילה MEMBERS DATA שמוקצים באופן דינמי. דוגמאות **CTORS**: Numbers c1,c2; **/\*ctor\*/**  Numbers c1 = c2; **/\* copy ctor \*/**   $c1 = c2$ ; /\* operator = \*/ func(Numbers c1) **/\* copy ctor \*/ <-!!!COPY CTOR**ה נקרא פונקציה כשנקראת מאוד חשוב כי למעשה מתבצעת פה ההעתקה הסמויה**->**{1c = var\_func Numbers{ func(Numbers& c1) **/\* NOTHING – just referencing the name of the object \*/** Numbers& c2 = c1 **/\* AGAIN NOTHING – just referencing the name of the object \*/** Numbers c1 = Numbers(12); **/\*ctor – usually compiler optimization\*/** func(Numbers(12)); **/\*ctor – the same as the last one \*/** Numbers func() { … return Numbers(12); **/\*ctor\*/** } Numbers func() { Numbers c1(15); **/\*ctor\*/** return c1; **/\*copy ctor\*/** | } Numbers& func() { Numbers c1(15); **/\*ctor\*/** return \*c1; **/\*error (either syntax or run time – c1 dies at the end of the function\*/** } Number (1.7 + c2) **/\*ctor + copy ctor\*/**  CTOR לביטוי בסוגריים (ייצור טיפוס חדש) להשמה COPY CTOR

#### **Inheritance**

האפשרות לצור מחלקה נגזרת (יורשת) בעלת אותן תכונות כמו מחלקה אחרת (נורשת) בצרוף תכונות חדשות .

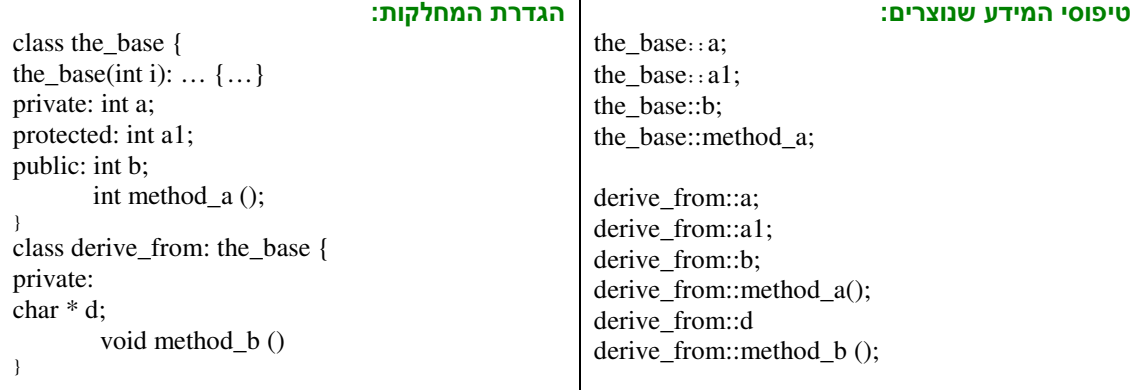

כללים:

- ברשימת האתחול של המחלקה היורשת נקרא הCTOR של המחלקה הנורשת כלומר חייבים להצהיר עליו (או להגדיר CTOR חסר ארגומנטים למחלקה הנורשת )
- תזכורת:)private members עוברים בירושה אבל לא ניתן לגשת ל private members של המחלקה הנורשת מתוך) החלקה היורשת.
- members protected עוברים בירושה וניתן לגשת ל members protected של המחלקה הנורשת מתוך החלקה היורשת.
	- **DTOR,CTOR COPY,CTOR** ואופרטור השמה אינם עוברים בירושה!
	- באתחול של מחלקה יורשת נקרא ה**CTOR** של מחלקת האם לפני יצירת שדה כלשהו של המחלקה היורשת. הריסת מחלקת האם נעשית אחרי הריסת המחלקה היורשת.
		- אם אין למחלקה היורשת **CTOR COPY** ומעתיקים לתוכה אובייקט מסוג ה**BASE** ייקרא ה**CTOR COPY** של ה**BASE**
	- אם אנחנו קוראים לCTOR COPY של המחלקה היורשת עם המחלקה היורשת לא נקרא איזשהו **CTOR** של ממחלקת האם
		- אם אנחנו קוראים לCTOR של מחלקה יורשת עם עצם מסוג מחלקת האם ייקרא ה**CTOR COPY** של מחלקת האם
		- אם ברצוננו לשכתב פונקציה במחלקה היורשת (OVERRIDE (בחלק מהמקרים נרצה להשתמש בפונקציה הנורשת. לדוגמא:

class derive\_from: the\_base { public:

> void method\_a () { do-something the\_base::a(); }

}

#### פולימורפיזם

אם אנו משתמשים במצביע לעצם מסויים ואנחנו רוצים לקרוא לMETHOD שלו אם המצביע הוא מסוג מצביע של מחלקת האם BY DEFAULT תיקרא הMETHOD של מחלקת האם .

derived from obj; the\_base  $*$  obj\_ptr = &obj; obj->method\_a();**<- derived\_from::method\_a** ל במקום **the\_base::method\_a** ל יקרא הקומפיילר

בכדי לעקוף זאת ניתן להשתמש במילה VIRTUAL:

class the\_base { public: **virtual** int method  $a() = \{... \}$ ; }

class derived\_from { public: **virtual** int method\_a () =  $\{... \}$ ; }

obj->method\_a();**<- derived\_from::method\_a** ל יקרא הקומפיילר כעת

VIRTUAL נותן יכולת לקרוא בזמן ריצה לפונקציה שאותה אנחנו רוצים (טוב עבור מערך מצביעים לעצמי BASE שנפנהאתחלקם להצביע על עצמיDERIVED ונעבור עלהמערך ונקרא לפונקציה האמיתיתשל כל עצם)

#### **Abstact classes-I Pure Virtual**

לעיתים אנו נרצה ליצור מחלקה מופשטת - זו מחלקה שלא ניתן להתשמש בה אלא רק לרשת ממנה בכדי לעשות זאת נשתמש בפונקצית VIRTUAL PURE שהיא למעשה "חור" המכריח את המשתמש ליצור מחלקה יורשת ולממש את הפונקציה הזו .

```
class AbsClass { 
 . . . 
         public: 
  . . . 
         virtual void f() = 0; <- PURE VIRTUAL
} 
class DeriveClass: public AbsClass { 
. . . 
         public: 
 . . . 
         virtual void f() {do-something}; 
} 
DeriveClass a; /* ok */
AbsClass b; /* compile error - Cannot create abstract object */
```
דוגמא מוחשית: אדם רוצה לקנות חיית מחמד אבל אין לו מה לעשות עם עצם מסוג Pet (לא קיים עצם כזה, כי זה מושג כולל אבל מופשט) אבל הוא יכול לקנות עצם מסוג Cat או Dog .

**Public Inheritance ("is-a" relationship) Vs. Private Inheritance ("implemented-as") relationship)** נגדיר "מחלקה אם" (base class):

class person { private:

…

}

…

}

public: int age;

כאשר מתבצעת הורשת PUBLIC של מחלקת האם אזי המשתמש מחוץ למחלקה היורשת יכול לדעת שהמחלקה היא יורשת ממחלקת האם ולהשתמש במחלקה היורשת עם המנ שק של מחלקת האם מטרת הורשה **PUBLIC** היא למנוע שכפול קוד ולתת ממשק אחיד לטיפוסים שמשותפים למחלקה האם ולמחלקה היורשת

```
class student: public person { /* the user knows that a student "is-a" person */
private:
```
public: int tuition\_rate;

```
student a; 
a.age = 24; /* that works ok */
```
כאשר מתבצעת הורשת PRIVATE של מחלקת האם אזי המשתמש מחוץ למחלקה היורשת לא יכול לדעת שהמחלקה היא יורשת ממחלקת האם למעשה, כל ה**MEMBERS** שהיו **PUBLIC** במחלקה האם הפכו להיות **PRIVATE** במחלקה היורשת – לכן MEMBERS של המחלקה היורשת יכולים להשתמש בשדות אלה, כי המחלקה יודעת יודעת שהיא יורשת מהמחלקה האם (וממומשת עפ"י החוקים שלה - כלומר "mplemented-as") , **אבל אף אחד מבחוץ לא יכול לדעת זאת. מטרת הורשה PRIVATE** היא למעשה בעיקר למנוע שכפול קוד

```
class professor: private person { /* the user doesn't know that a professor "is-a" person */
private:
```

```
… 
public: int give_factor; 
}
```

```
professor b; 
b.age = 51; /* syntax error*/
```
# **ADT** למנשק **Template**

#ifndef MYADT\_H #define MYADT\_H /\* if you are using an ADT that was taught you MUST NOT INCLUDE it here, but include it in the .c file - in order to avoid the revealing of your implementation\*/ typedef int (\*SomeElemFunc)(myADTElement);  $/*$  in case there are functions that should be passed by the user (like copy, free etc.)\*/ typedef void\* myADTelement typedef struct myADT\_t\* myADT typedef enum {TRUE=0,FALSE} bool; typedef enum {SUCCESS=0, ADT\_ELEMENT\_NOT\_FOUND, ADT\_CANNOT\_ALLOCATE, ADT\_ELEMENT\_ALREADY\_EXISTS, ADT\_BAD\_ARGUMENT, ...more results } Result; /\*A: In case the ADT holds the ACTUAL elements AND NOT COPIES of them \*/ **Result MyADTCreate (myADT \*);**  /\* returns SUCCESS and a pointer to the new ADT or ADT\_BAD\_ARGUMENT if NULL was passed or ADT\_CANNOT\_ALLOCATE if case of memry allocation failure\*/  $/* OR: * /$ /\*B: In case the ADT holds copies of the element (note: the functions passed my differ according to the question's requirements)  $*/$ Result MyADTCreate (myADT \*, cmpFunc(MyADTElement, MyADTElement), MyADTElement CpyFunc(MyADTElement), LblFunc(MyADTElement),FreFunc(MyADTElement))); /\* returns SUCCESS and a pointer to the new ADT or ADT\_BAD\_ARGUMENT if NULL was passed or ADT CANNOT ALLOCATE if case of memry allocation failure\*/ Result MyADTDestroy(myADT); /\* returns SUCCESS or ADT\_BAD\_ARGUMENT if NULL was passed \*/ Result MyADTAdd(myADT,MyADTElement**(\*)**); /\* returns SUCCESS or ADT\_ELEMENT\_ALREADY\_EXISTS ("SUCCESS" if using set.h or graph.h) or ADT\_CANNOT\_ALLOCATE or ADT\_BAD\_ARGUMENT if NULL was passed \*/ Result MyADTRemove(myADT,MyADTElement**(\*)**); /\* returns SUCCESS or ADT\_ELEMENT\_NOT\_FOUND\_or\_ADT\_BAD\_ARGUMENT if NULL was passed \*/ Result MyADTIsElemIn(myADT,MyADTElement**(\*),**bool \*);/\* returns SUCCESS and a value associated with the boolean pointer or ADT\_BAD\_ARGUMENT if NULL was passed \*/

**\* Should be used if the ADT holds the ACTUAL elements AND NOT COPIES of them** 

# **Class**ל **Template**

**MYCLASS.H**

```
#ifndef MYCLASS_H 
#define MYCLASS_H 
template <class T, int S> // generic Class with max size 
class MyClass { 
public: 
      MyClass(const T& val = T(), int size = 0); // C'tor - ALWAYS PREFERRED WITH
DEFAULT PARAM 
     MyClass(const T^* val = NULL, int size = 0); // C'tor for array - ALWAYS
PREFERRED WITH DEFAULT PARAM 
       MyClass(const MyClass& p); // Copy C'tor 
      T& operator[](const int & index); // set. For example - T[index] = 77;
      const T& operator[](const int& index) const; // get. int i = T[index];
       MyClass operator+ (const MyClass& right) const; // operator +: does not 
change this & the right argument 
       MyClass operator- (const MyClass& right) const; // operator -: same 
       MyClass operator* (const MyClass& right) const; // operator *: same 
       MyClass operator/ (const MyClass& right) const; // operator /: same 
       MyClass& operator= (const MyClass& right); 
      virtual ~MyClass(); // D'tor - ALWAYS PREFERRED VIRTUAL 
private: 
       T elements[size]; // an array of elements 
       InitElements(T* elements, size); 
}
```
#### #endif

#### **MYCLASS.CC**

```
template <class T, int S> 
MyClass<T,S>::operator= (const MyClass<T,S>& right) 
{ 
      if (this == \epsilonright) return *this; // check self assignement
       .... 
}
```
## דוגמאות למחלקות שלנמדו בתרגול

## **STRING**

#### **String.h**

```
class String{ 
int len; // length 
char* val; // value 
void enter(const char*); // insert the string 
public: 
       String(); // c'tor for: String x; 
       String(const char*); 
// c'tor for: String x = "abc" or: String x("abc");
       String(const Sting&); 
// copy c'tor for: String x = y or: String x(y) String& operator=(const String&); 
// assignment operator for: x=y 
       String& operator=(const char*); 
// assignment operator for: x= "abc" 
      virtual ~String(); // d'tor 
      int len() const {return len}; // int i = x.lengthconst char& operator[](const int& i) const; 
// char p = x[2]. const char& prevents a user change
      const char& operator[](const int& i); // x[2] = 'a'; String& operator +=(const String&); // x+=y 
      int static AreEqual (const String& x, &const String& y) 
// added be me to prevent friend comparison operators 
       {return !(strcmp(x.val,y.val))) 
      int operator==(const String&,const String&); // if (x==y) 
      int operator!=(const String&,const String&); // if (x!=y) 
       ostream& Print(ostream& os) const; 
// added be me to prevent a friend << operator 
       ostream& operator<<(ostream&,const String&); 
} 
StringException.h
// Added by me. 
#include <exception> 
using std::exception; 
class StingException: public exception { 
public: 
      virtual const char* what() const throw() = 0;/* Note: Pure virtual. We want only specific exceptions 
      And we will use try catch (StringException)*/ 
}; 
class IndexOutOfRangeException: public StingException { 
public: // This function describes the exception. 
      virtual const char* what() const throw() 
      /* throw() means, NO Exceptions are thrown by the "what" function*/
      { 
             return "String: Index out of range"; 
      } 
}; 
class StringOutOfMemoryException: public StingException { 
public:
// This function describes the exception. 
      virtual const char* what() const throw() 
      /* throw() means, NO Exceptions are thrown by the "what" function*/ 
      { 
             return "String: Out Of Memory"; 
      } 
}; 
String.cc
#include "String.h" 
#include "StringException.h"
```

```
if (var) delete[] val; // if a string exists 
      if (st==0) val = 0; // Null pointerelse 
             try { 
                         val= new char[strlen(st)+1]) 
 } 
             catch (bad_alloc&) { 
                        val = 0;len = 0; throw StringOutOFMemoryException; 
 } 
             strcpy(val,st); 
            len = strlen(st);} 
String::String(): len = 0; val = 0; { }
String::String(const char*): len = 0; val = 0; enter(st); { }
String::~String { if (val) delete[] val; } 
String& String::operator=(const char* st) 
{ 
       enter(st) 
      return *this; 
} 
String& String::operator=(const String& st) 
{ 
      if (this!= \& st) enter(st.val); // self assignment check
    return *this; 
} 
String::String(const String& st) 
{ 
      len = 0;val = 0;// set NULL so enter would not try to delete a null string and perform a null 
reference 
      enter(st); 
} 
char& String::operator[](int i) throw (IndexOutOfRangeException) 
{ 
if ((i<0)|| (i> len)) throw IndexOutOfRangeException; 
return val[i]; 
} 
char String::operator[](int i) const throw (IndexOutOfRangeException) 
{ 
if ((i<0)|| (i> len)) throw IndexOutOfRangeException; 
return val[i]; 
} 
char String::operator+=(const String & st) throw (StringOutOFMemoryException) 
{ 
char *p; 
if (st.len == 0) return *this; 
      try { 
            p = new char[len+st.length+1]) } 
      catch (bad_alloc&) { 
                   throw StringOutOFMemoryException; 
       } 
       strcpy(p,val); 
       strcat(p,st.val); 
       enter(p); 
      delete[]p; 
      return *this;
```
{

```
int operator==(const String& x, const String& y) {return AreEqual(x,y);} 
int operator!=(const String& x, const String& y) {return !AreEqual(x,y);} 
ostream& operator<<(ostream& os, const String& st) 
{ 
     return st.print(os); 
} 
ostream& String::print(ostream& ost) const 
{ 
     return ost << val << endl;
}
```
}

## **SET EXC.H (implements the SetExceptions class)**

```
#ifndef _SET_EXC_H_ 
#define _SET_EXC_H_ 
// The SetException class inherits from std::exception. 
#include <exception> 
using std::exception; 
class SetException: public exception { 
public: 
      // This function describes the exception. 
      virtual const char* what() const throw() 
      /* throw() means, NO Exceptions are thrown by the "what" function*/
      { 
             return "The set is full!"; 
      } 
}; 
#endif
SET.H (implements the Set class)
#ifndef _SET_H_ 
#define _SET_H_ 
#include <iostream> 
using std::ostream; 
using std::istream; 
#include "exc.h" // for exception handling 
template <class T> 
class Set { 
private: 
      int dim; // the size of the set 
      int numElems; // current number of elements in the set 
      T* buffer; // buffer holding set's data 
      void copy(const Set& s); 
      void clear(); 
      int find(const T& d) const; 
public: 
      Set(int s = 10);
      Set(const T* arr, int n);
      Set(const Set& s); 
      Set(const T& d); 
      virtual ~Set(); 
      Set& operator=(const Set& s); 
      bool is_in(const T& d) const; 
      bool insert(const T& d) throw (SetException); // throw only exceptions of 
      type SetException
      bool erase(const T& d); 
      bool full() const; 
      bool empty() const; 
      void clean(); 
      int size() const; 
      Set& operator+=(const Set& v); 
      Set& operator-=(const Set& v); 
      bool compare(const Set& v) const; 
      void print(ostream& ost) const; 
      void scan(istream& ist);
```
};

אופרטורים

```
template <class T> 
bool operator==(const Set<T>& v1, const Set<T>& v2); 
template <class T> 
bool operator!=(const Set<T>& v1, const Set<T>& v2); 
template <class T> 
ostream& operator<<(ostream& ost, const Set<T>& v); 
template <class T> 
istream& operator>>(istream& ist, Set<T>& v); 
template <class T> 
Set<T> operator+(const Set<T>& v1, const Set<T>& v2); 
template <class T> 
Set<T> operator-(const Set<T>& v1, const Set<T>& v2); 
template <class T> 
               void Set<T>::copy(const Set<T>& s) פונקציות
{ 
      dim = s.dim; 
      numElems = s.numElems; 
      try { 
            buffer = new T[dim]; } 
      catch (bad_alloc&) { // catch by reference 
      throw; // the exception is re-thrown (we have nothing to do) 
      for (int i = 0; i < numElems; i+1)
      buffer[i] = s.buffer[i];} 
template <class T> 
void Set<T>::clear() 
{ 
      if (buffer) { /* not null */delete[] buffer; 
            buffer = NULL; 
            dim = 0;numElems = 0; 
      } 
} 
template <class T> 
Set<T>::Set(int s) 
: dim(s) 
, numElems(0) 
, buffer(NULL) 
{ 
      try { 
            buffer = new T[dim];} 
      catch (bad_alloc&) { 
      throw; // the exception is re-thrown 
      } 
} 
template <class T> 
Set<T>::Set(const Set<T>& s) /* copy c'tor */
{ 
      copy(s); 
} 
template <class T> 
Set<T>::Set(const T& d) /*c'tor*/
{ 
      dim = 1;numElems = 1; 
      try { 
      buffer = new T(d);} 
      catch (bad_alloc&) { 
            throw; // the exception is re-thrown 
      } 
} 
template <class T>
```

```
Set<T>::Set(const T* arr, int n) /*c'tor*/
{ 
      dim = n; 
      numElems = 0; 
      try { 
      buffer = new T[n]; par 147 }
      catch (bad_alloc&) { 
              throw; // the exception is re-thrown 
      } 
             for (int i = 0; i < n; i++)
             insert(arr[i]); 
      } 
template <class T> 
Set<T>::~Set() 
{ 
  clear(); 
} 
template <class T> 
Set<T>& Set<T>::operator=(const Set<T>& s) 
{ 
      if (this == &s)
      return *this; 
      clear(); 
      copy(s); 
      return *this; 
} 
template <class T>
Set<T>& Set<T>::operator+=(const Set<T>& s) 
{ 
      if (this == \&s) return *this; /* self assignment protection*/
      new_set(dim + s.dim); 
      new set.numElems = numElems;
      for (int i = 0; i < numElems; i+1)
      new_set.buffer[i] = buffer[i]; 
      for (int i = 0; i < s.numElems; i^{++})
      new_set.insert(s.buffer[i]); 
      *this = new_set;
      return *this; 
} 
template <class T> 
Set<T> operator+(const Set<T>& s1, const Set<T>& s2) 
{ 
      Set<T> s = s1;s \neq -s2;196 return s; 
} 
template <class T> 
Set<T>& Set<T>::operator-=(const Set<T>& s) 
{ 
      if (this == &s)
      clean(); 
      for (int i = 0; i < s.numElems; i^{++})
      erase(s.buffer[i]);
      return *this; 
} 
template <class T> 
Set<T> operator-(const Set<T>& s1, const Set<T>& s2) 
{ 
      Set <T> s = s1;s - s2;return s; 
} 
template <class T> 
int Set<T>::size() const 
{ 
      return numElems; 
} 
template <class T>
```

```
bool Set<T>::compare(const Set<T>& s) const 
{ 
      if (this == &s) return true; 
      if (numElems != s.numElems) 
      return false; 
      for (int i = 0; i < numElems; i++) {
      if (!is_in(s.buffer[i])) 
      return false; 
      } 
      return true; 
} 
template <class T> 
bool operator==(const Set<T>& s1, const Set<T>& s2) 
{ 
      return s1.compare(s2); 
} 
template <class T> 
bool operator!=(const Set<T>& s1, const Set<T>& s2) 
{ 
      return !(s1 == s2);} 
template <class T> 
void Set<T>::print(ostream& ost) const 
{ 
      ost << "( "; 
for (int i = 0; i < numElems; i++)ost << buffer[i] << " "; 
      ost \ll ")";
} 
template <class T> 
ostream& operator<<(ostream& ost, const Set<T>& s) 
{ 
      s.print(ost); 
return ost; 
} 
      template <class T> 
      void Set<T>::scan(istream& ist) 
{ 
T d; 
while (!ist.eof() && !full()) {
      ist \gg d;
      insert(d); 
      } 
} 
template <class T> 
istream& operator>>(istream& ist, Set<T>& s) 
{ 
      s.scan(ist); 
return ist; 
} 
template <class T> 
bool Set<T>::is_in(const T& d) const 
{ 
      for (int i = 0; i < numElems; i++)if (buffer[i] == d) return true; 
      return false; 
} 
template <class T> 
bool Set<T>::full() const 
{ 
     return (numElems == dim); 
} 
template <class T> 
bool Set<T>::empty() const 
{ 
      return (numElems == 0); 
} 
template <class T>
```

```
bool Set<T>::insert(const T& d) 
{ 
      if (full()) throw SetException(); 
      if (!is_in(d)) { 
             buffer(numElements++] = d;return true; 
      } 
      return false; 
} 
template <class T> 
bool Set<T>::erase(const T& d) 
{ 
      if (is_in(d)) {
             int i = \text{find}(d);
             for (int j = i; j < numElems; j^{++})
             buffer[j] = buffer[j + 1];numElems--; 
             return true; 
      } 
      return false; 
} 
template <class T> 
void Set<T>::clean() 
{ 
      numElems = 0; 
} 
template <class T> 
int Set<T>::find(const T& d) const 
{ 
      for (int i = 0; i < numElems; i++)if (buffer[i] == d)return i; 
      return -1; 
} 
 #endif
```